## **EM223 GES7223 1HF22-OXA8**

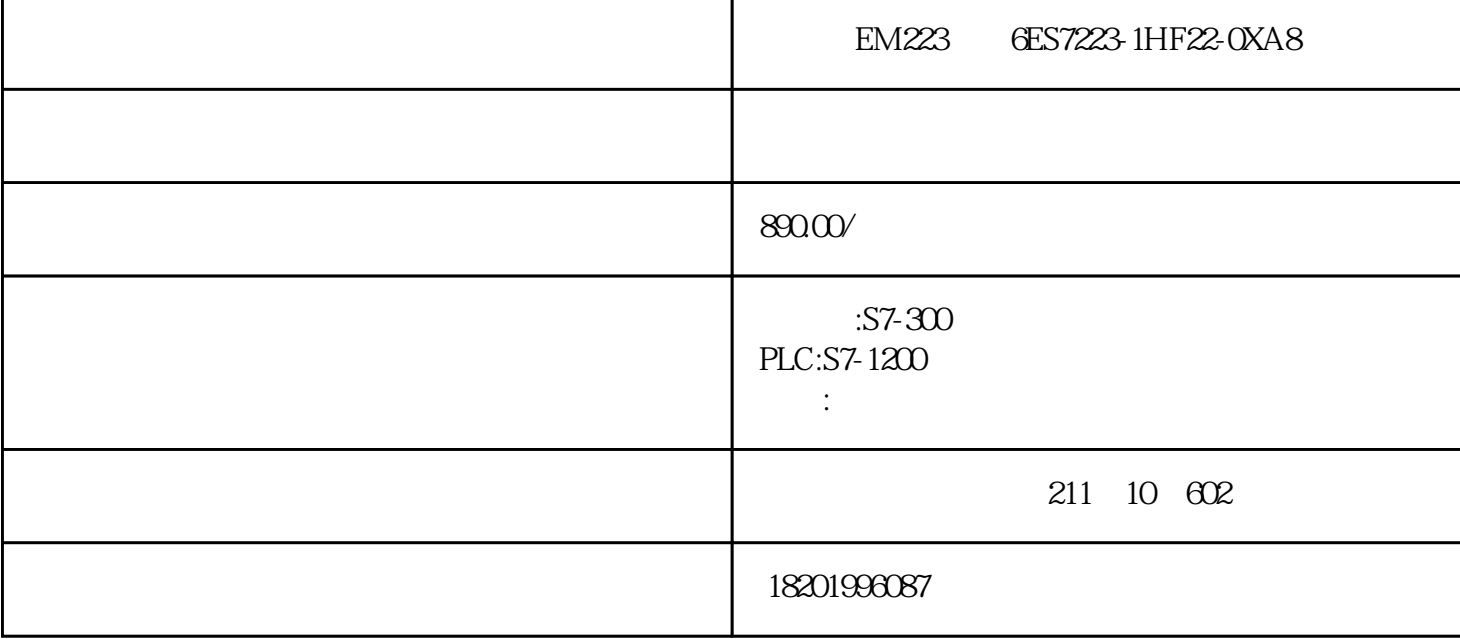

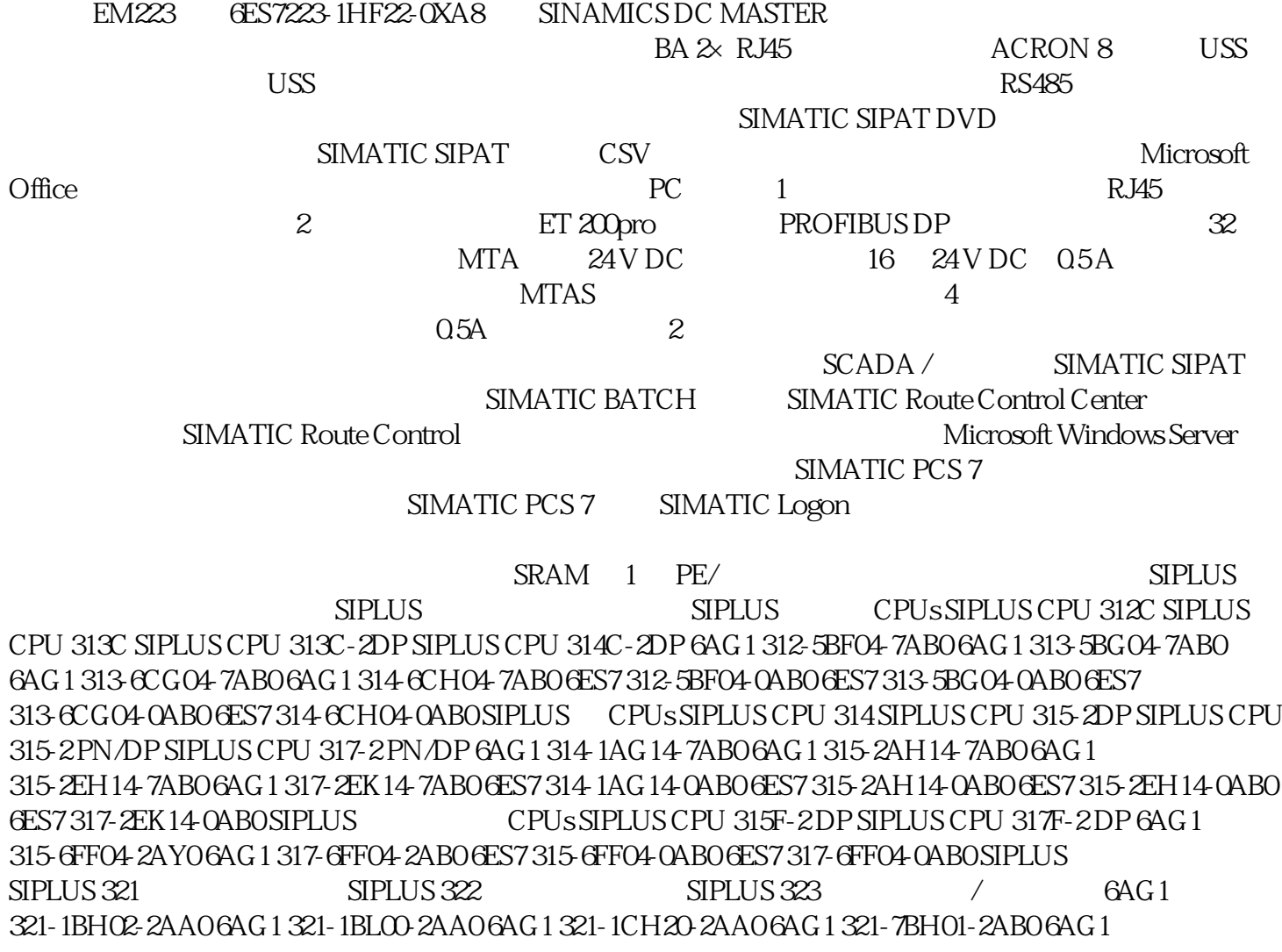

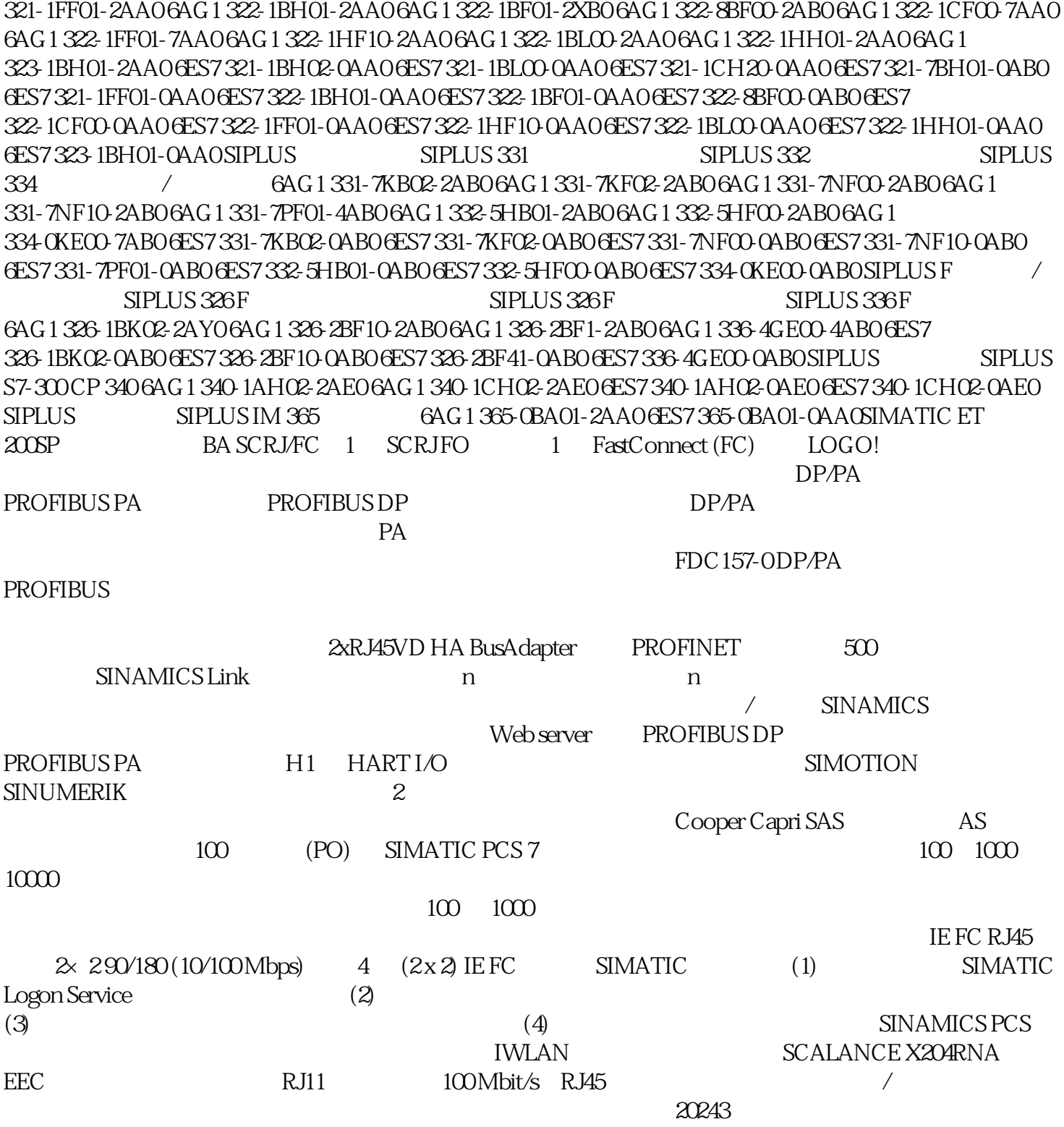